## <span id="page-0-0"></span>Package 'SyncRNG'

February 11, 2024

Version 1.3.3 Date 2024-02-11 Title A Synchronized Tausworthe RNG for R and Python Author Gertjan van den Burg <gertjanvandenburg@gmail.com> Maintainer Gertjan van den Burg <gertjanvandenburg@gmail.com> **Depends**  $R (= 3.0.0)$ Description Generate the same random numbers in R and Python. License GPL-2 Imports methods Suggests testthat Encoding UTF-8 RoxygenNote 7.3.1 NeedsCompilation yes Repository CRAN Date/Publication 2024-02-11 12:40:02 UTC

### R topics documented:

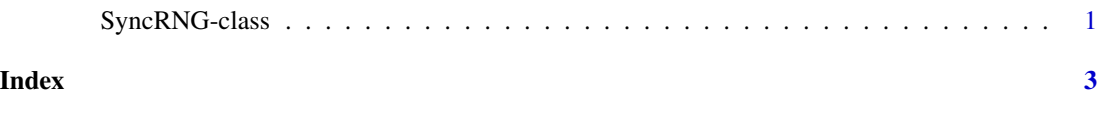

SyncRNG-class *A Reference Class for SyncRNG*

#### Description

See syncrng-package for package documentation.

Fields

seed The seed for the random number generator

state The current state of the RNG, should not be modified by the user

#### Methods

initialize(..., seed = 0) Initialize the RNG using the C function R\_syncrng\_seed rand() Generate a single random float in the range [0, 1) randbelow(n) Generate a random integer below a given number randi() Generate a single random 32-bit integer shuffle(x) Randomly shuffle a provided array of values

#### Examples

s <- SyncRNG(seed=123456) for (i in 1:10) cat(s\$randi(), '\n')

# <span id="page-2-0"></span>Index

SyncRNG *(*SyncRNG-class*)*, [1](#page-0-0) SyncRNG-class, [1](#page-0-0) syncrng-package, *[1](#page-0-0)*